4. Processes 234

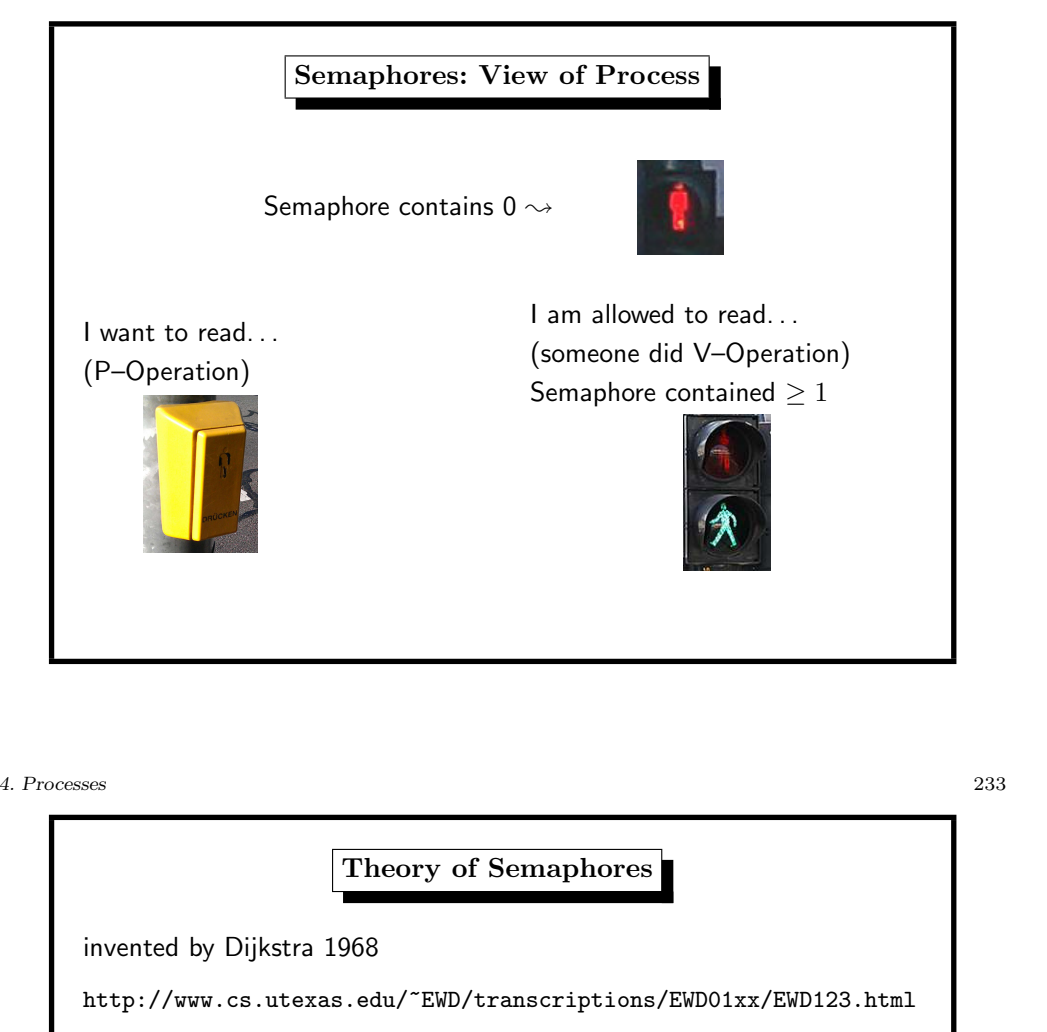

critical section: only one process is allowed to enter CS

<sup>P</sup>–Operation: (dutch ,,passeren")

- process wants to enter CS,
- but is blocked if some other process in CS
- in CS, process allocated the resource

<sup>V</sup>–Operation: (dutch ,,vrijgeven")

- process leaves CS,
- releases resource

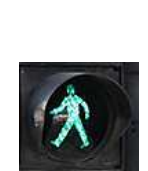

UNIX: Semaphore Set a vector of  $n$  semaphores comprise a semaphore set semaphore: (semaphore ID, semaphore number) obtain a semaphore set by semget() operations on semaphore set by semop() :  $P$ ,  $V$ remove semaphore set by semctl()

4. Processes 235 Semaphore Semantics • semaphore has integer values  $\bullet$  normal P-Operation corresponds to  $-1$ (which is blocked if semaphore value  $= 0$ ) • normal V–Operation corresponds to  $+1$ can use other values than  $\pm 1$ P–Operation can be made non–blocking

Code Example: new semaphore set /\* create new semaphore set with n semaphores, return semid \*/ int new\_sem(int n) { return semget(IPC\_PRIVATE, n, SEM\_A | SEM\_R ); }

Code Example: delete semaphore set /\* delete semaphore set semid \*/ int delete\_sem(int semid) { if (semctl(semid, 0, IPC\_RMID) <sup>&</sup>lt; 0) { perror("semctl(sem, 0, IPC\_RMID, 0)"); return 0; /\* error removing semaphore \*/  $\mathbf{r}$ return 1; /\* success \*/ }

4. Processes 237

```
Code Example: operation on semaphore set
int operation_p(int semid) /* enter critical region */
{
        struct sembuf sb;
        sb.sem_number = 0;sb.sem_f1g = 0;sb.sem_op = -1;if (semop(semid, &sb, 1) < 0) /* 1 operation */
       {
               perror("semop() in operation_p()");
               return 0; /* false, error */
       }
       return 1; /* true, success */
}
```
4. Processes 239

UNIX: Semaphore Special Features • semaphores exist after process is terminated use ipcrm or semctl() • access rights user/group/other for read/alter

• more than 1 semaphores in 1 operation

- counting semaphore instead of binary semaphore
- can UNDO operations if process is terminated

4. Processes 242

## UNIX: Shared Memory Segment a shared memory segment shared memory ID allocate a shared memory segment by shmget() obtain the pointer to segment by shmat() perform operations on this segment by using that pointer remove shared memory segment shmctl() Signals A signal is <sup>a</sup> reporting method for exceptional events. A signal my be viewed as an asynchronous input to <sup>a</sup> process. A signal is raised by . . . • an error (by OS kernel) • an external event (by OS kernel) • an explicit request (by a process)  $\rightsquigarrow$ time of receiving a signal is unpredictable

## 4. Processes 241

UNIX: SEM, SHM, MSGQ admin commands ipcs shows these objects (IPC status) ipcrm removes these objects

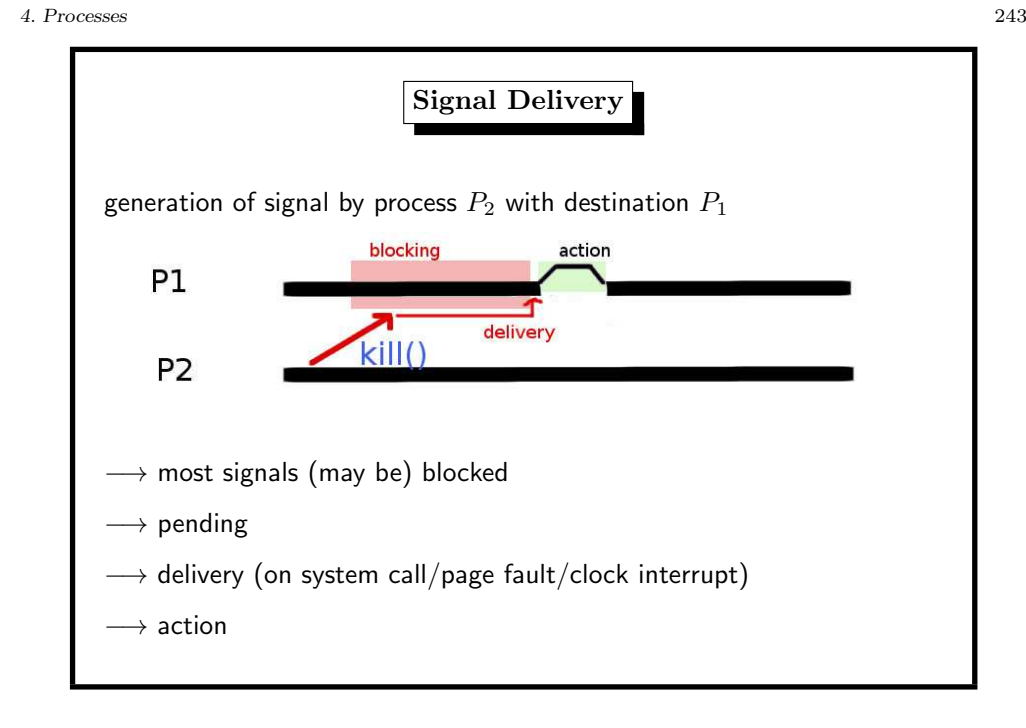

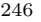

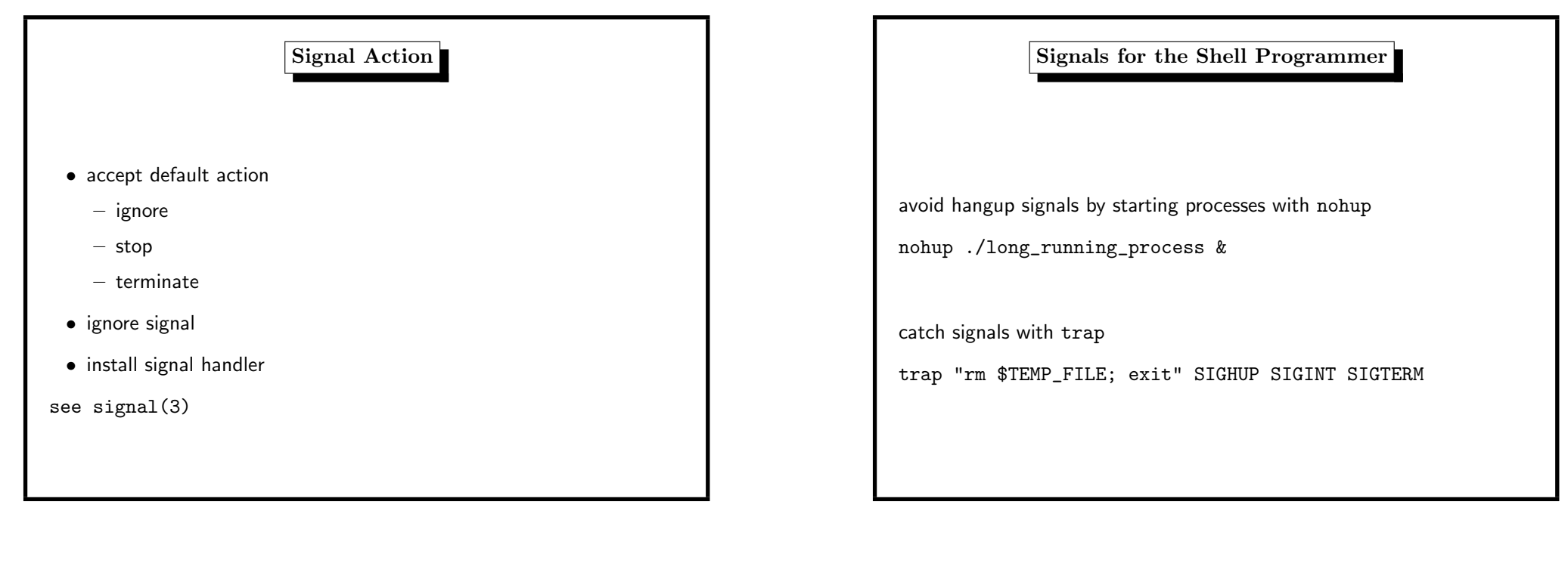

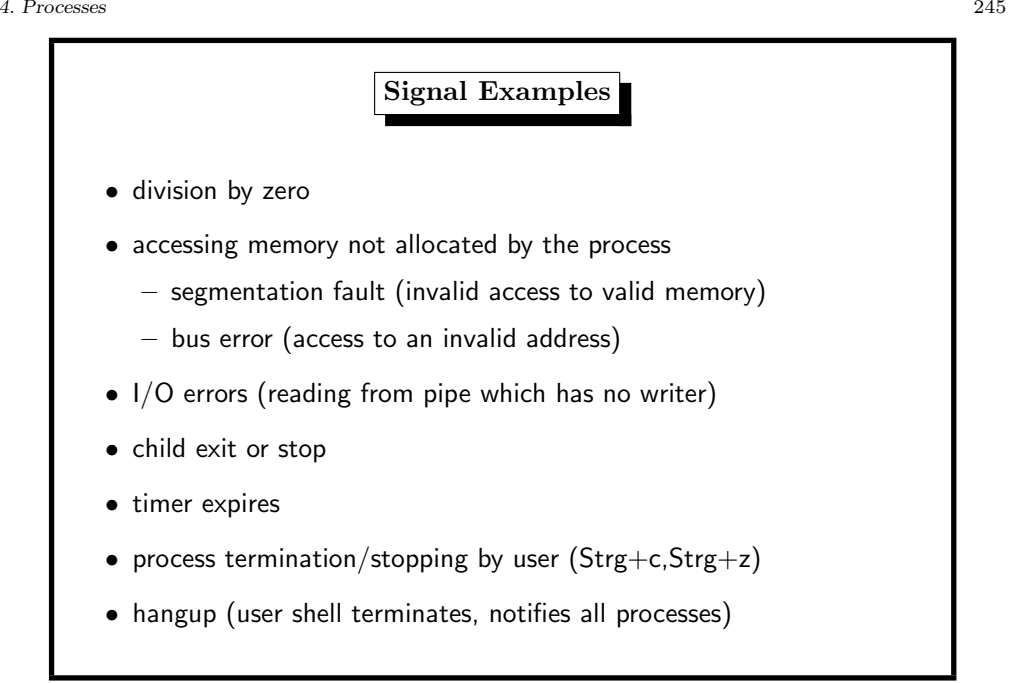

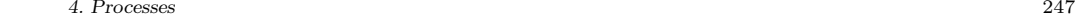

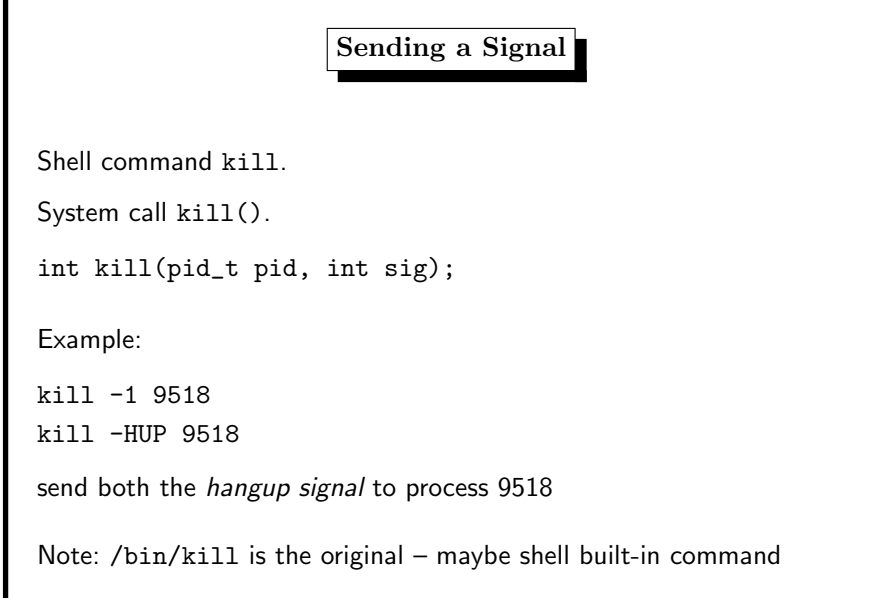

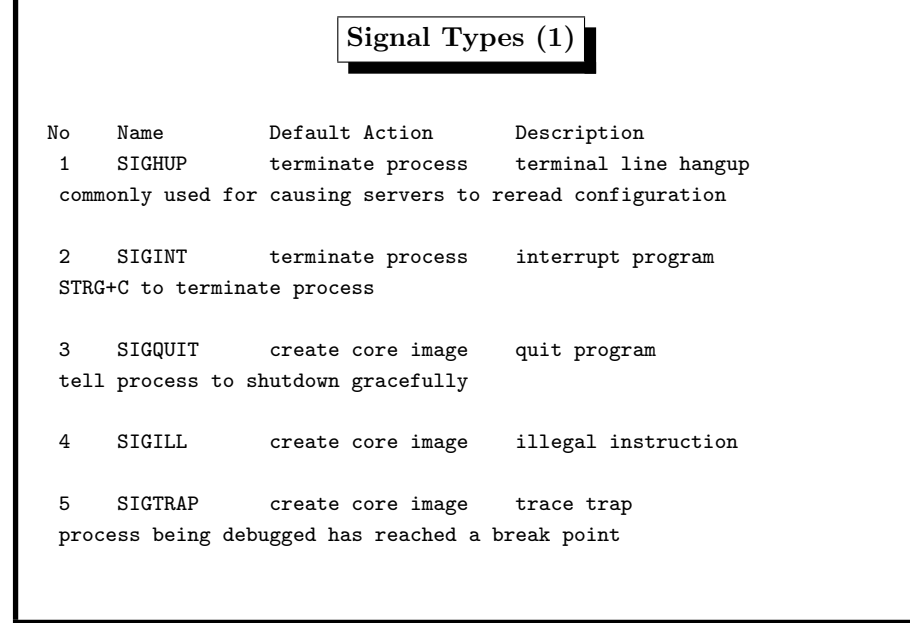

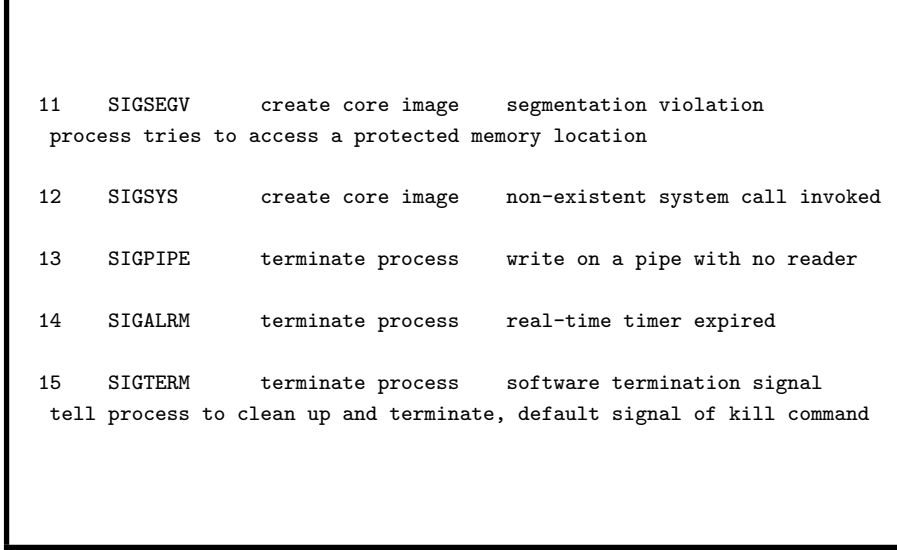

Signal Types (3)

4. Processes 249

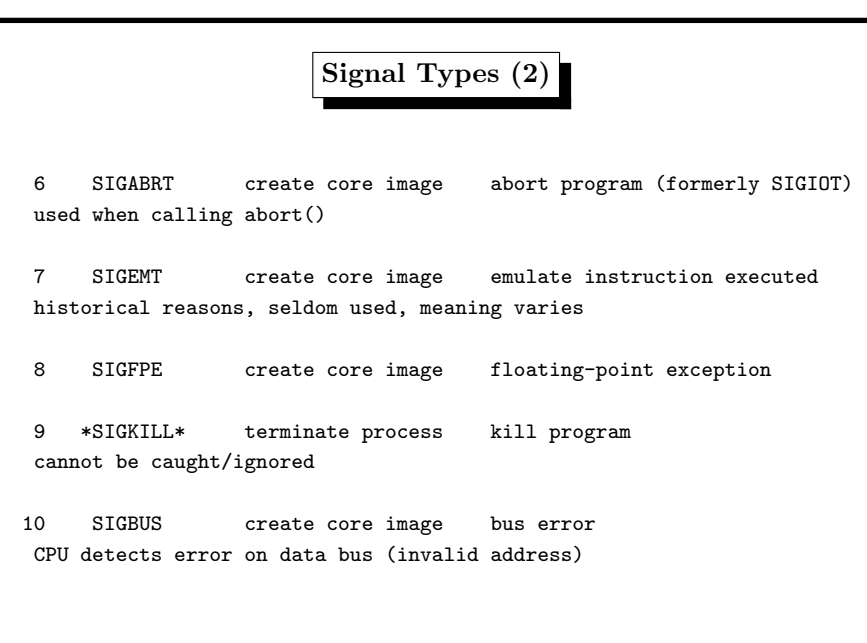

Signal Types (4)

4. Processes 251

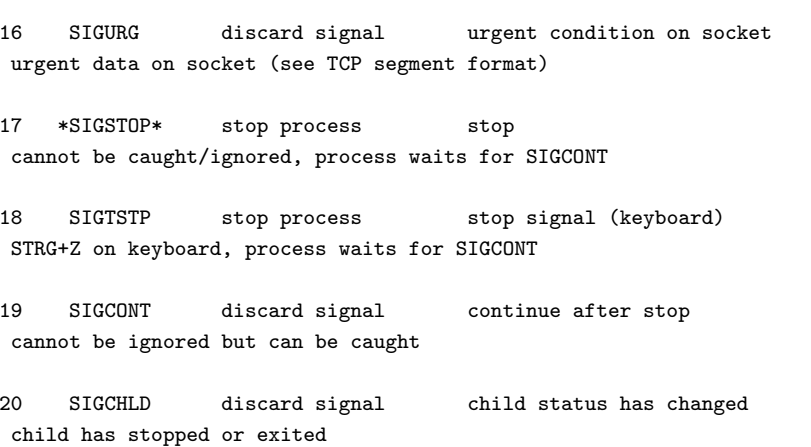

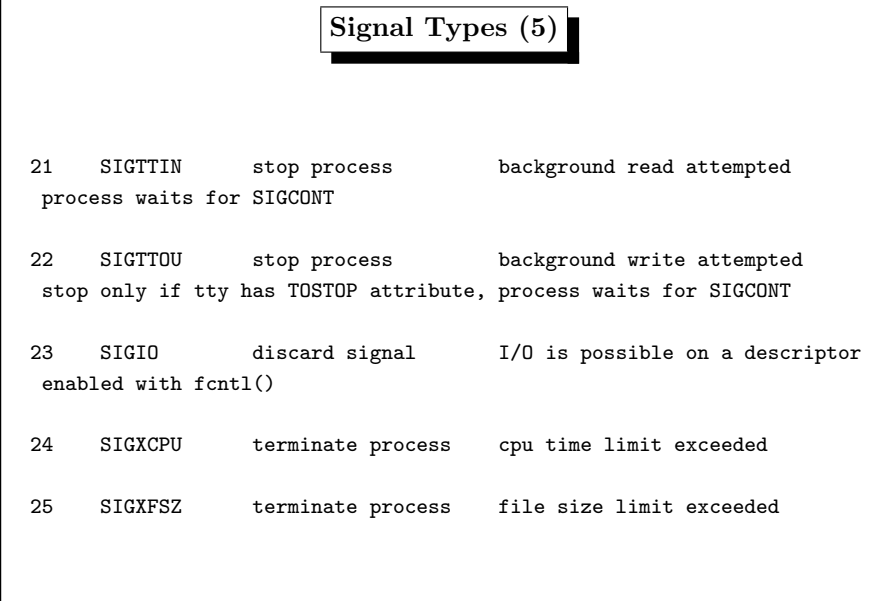

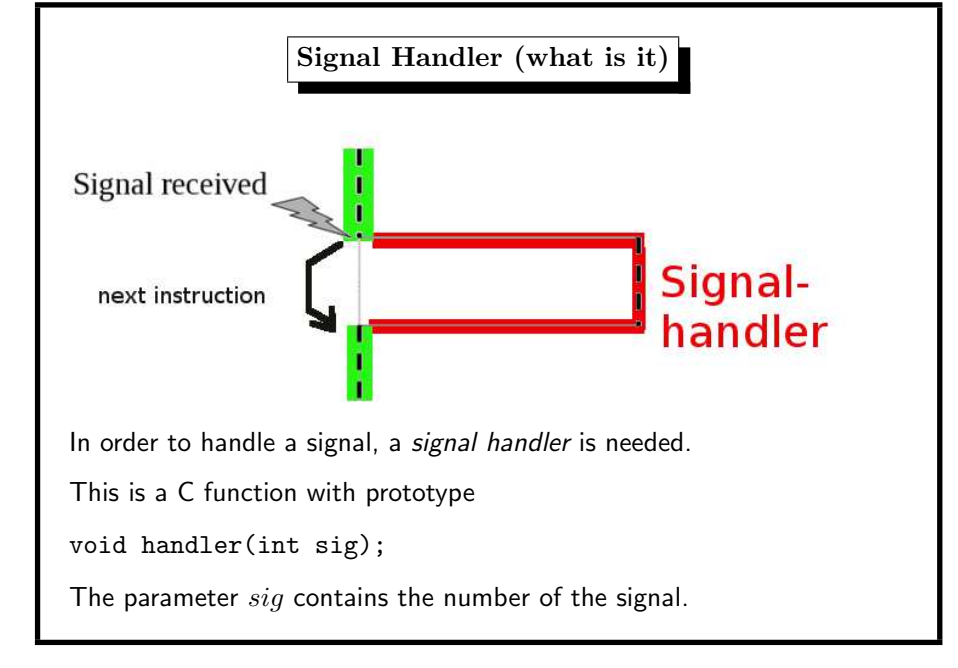

4. Processes 253

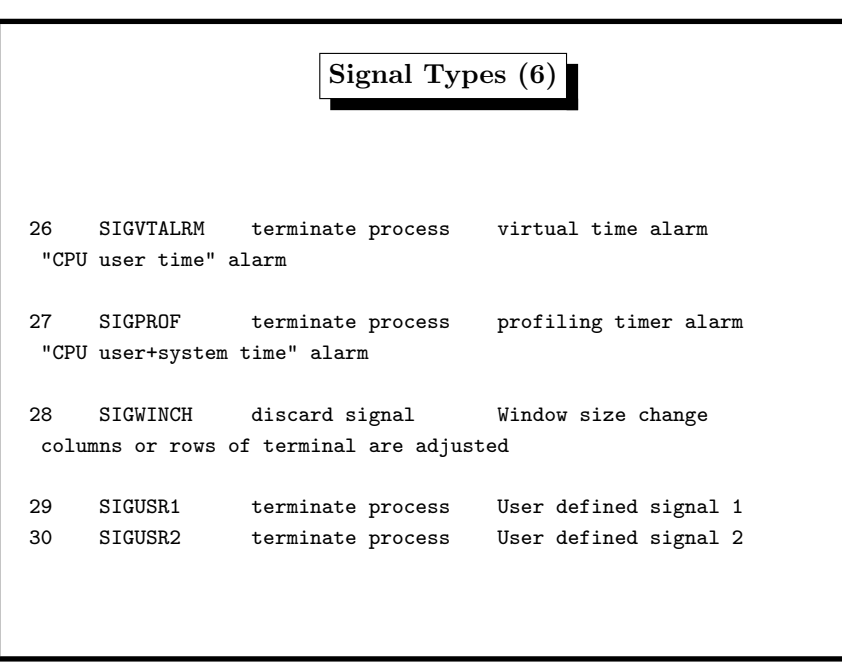

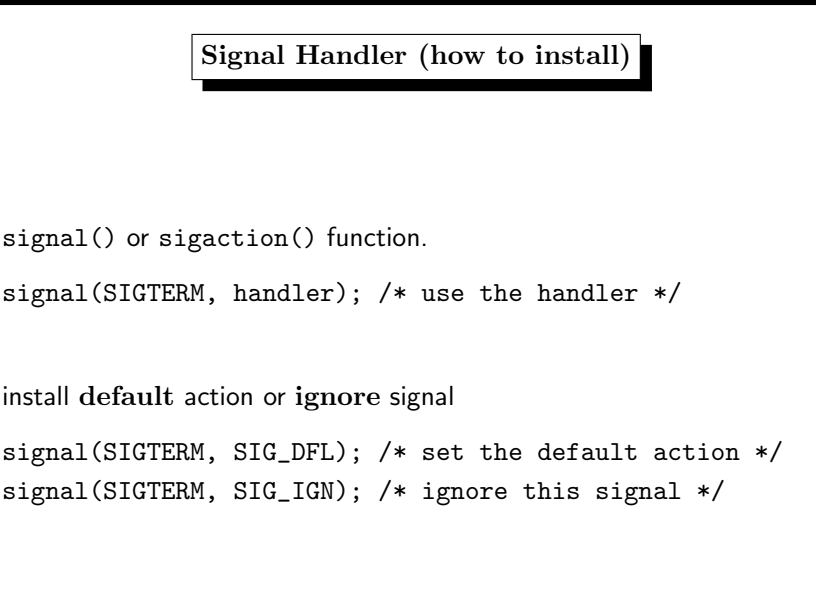

4. Processes 255

## Signal Handler (what happens)

when <sup>a</sup> signal is generated for <sup>a</sup> process

further occurrences of this signal are blocked

after return from the handler() the handled signal is unblocked

the process continues from where it left off when the signal occurred

exception: some system calls are restarted

open(2), read(2), write(2), sendto(2), recvfrom(2), sendmsg(2), recvmsg(2), ioctl(2), wait(2)

if data already transferred, then they return partial success

change system call behaviour with siginterrupt()

4. Processes 257

Signal Handler (child processes)

the child inherits after fork() the installed signal handlers the child resets the handled signals after execve()

the child ignores signals that are ignored by the parent

if a child exits the parent is sent a SIGCHLD

if <sup>a</sup> process ignores SIGCHLD, no zombies will be created